# **目次**

#### **序章 この本の使い方**..................................................................... **xxi**

Javaを学ぶのは「脳」です。Javaに限らず、人間が何かを学ぶためには、脳を退屈させないことが重要です。脳は目 の前に起きていることを重要でないとみなすと退屈し、もっと「重要なこと」を探し始めます。脳の構造は人間が野生 に暮らしていた時のままなので、通常、肉食獣が近づいてくる、裸でスノーボードをするといった出来事以外、重要 とは見なされません。Javaを学ぶには、脳に「Javaを学ばなければ命に関わる」と思わせる必要があります。

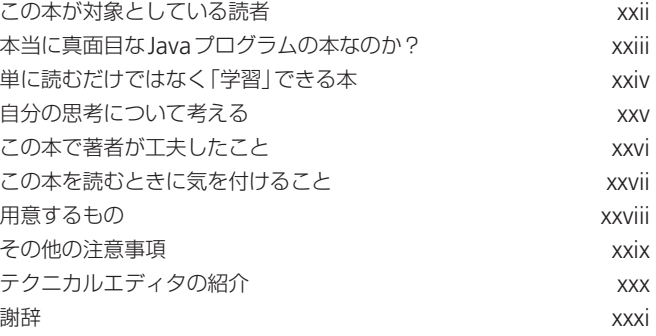

# *1***<sup>章</sup> Javaの世界に飛び込もう** ̶**ともかくまずは始めてみる**.............................................**<sup>1</sup>**

Javaは独自の特徴を持つプログラミング言語です。そのため、発表以来(発表当時のバージョンは 1.02)、数多くの プログラマを惹きつけています。Javaには、文法がわかりやすい、オブジェクト指向である、メモリ管理が容易と いった特徴もありますが、何と言っても重要なのは、その「移植性」です。一度書いてコンパイルしたコードがどこで も実行できるというのはJavaの最大の特徴と言っていいでしょう。1 章ではこうしたJavaの特徴についておおまか に学びます。

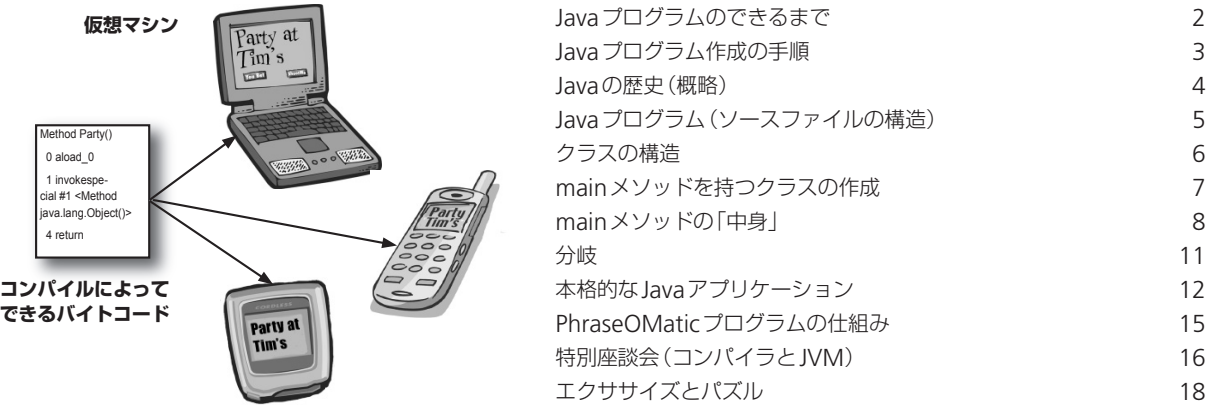

### *2***<sup>章</sup> クラスとオブジェクト** ̶**オブジェクト指向の国へ** ..............................................**<sup>25</sup>**

2章では、オブジェクト(クラス)について解説します。1章で紹介するJavaプログラムの例は、すべてmain()メソッ ドのみから構成されるものですが、これは正確には「オブジェクト指向」のプログラムとは言えません。オブジェクト 指向でない言語のことを「手続き指向言語」と呼びますが、2 章では、どのようにすれば手続き指向的ではない、オブ ジェクト指向的なプログラムが書けるのか、どうすればオブジェクトを作れるのかを具体的に学ぶことになります。 Javaでのオブジェクト指向プログラミングの楽しさを知ってもらえればと思います。その他、この章では「クラス」、 「オブジェクト」という言葉の違い、オブジェクト指向のメリットなどについても触れます。

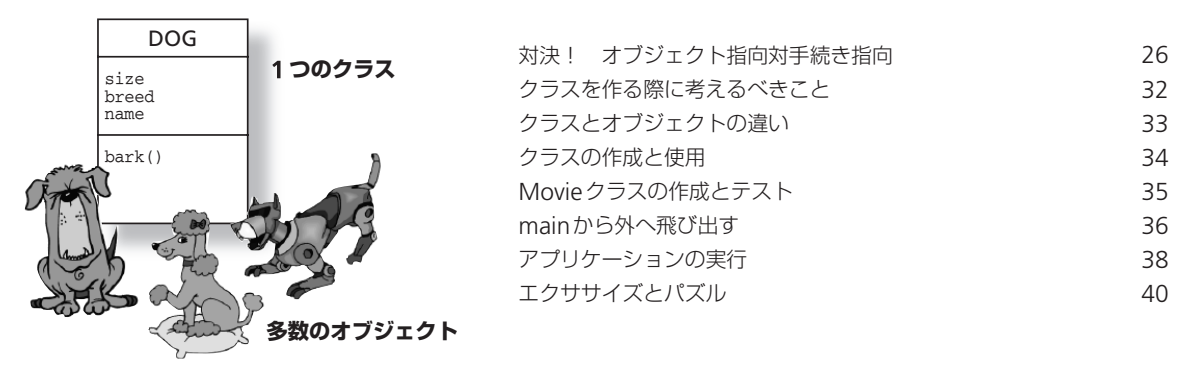

#### *3***<sup>章</sup> プリミティブと参照** ̶**変数の基礎知識**................................................................**<sup>47</sup>**

変数にはプリミティブ型、参照型という 2 つの種類があります。また、参照型の変数には、配列型、文字列(String) 型、クラス型などの種類があります。こうした変数を使用すれば、単なる数値だけを使用するよりも複雑なプログラ ムが作れます。この章では、Javaにおける変数がどのようなもので、どのように使うのか、といったことを解説しま す。また、「ガーベージコレクション」についても詳しく説明します。

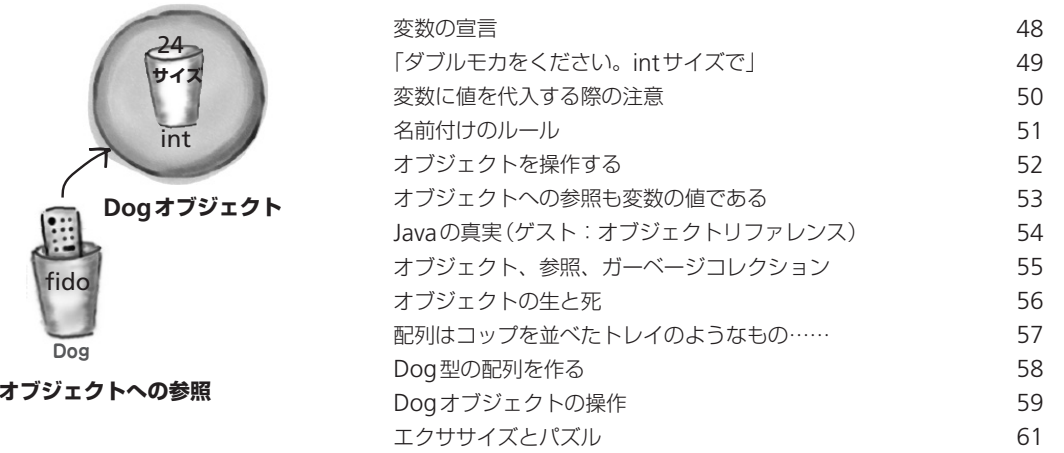

Dog

#### *4***<sup>章</sup> メソッドとインスタンス変数** ̶**オブジェクトの「ふるまい」**..........................................**<sup>69</sup>**

ステートは、メソッドに影響を与え、メソッドはステートに影響を与えます。オブジェクトにはインスタンス変数(ス テート)とメソッド(機能)があります。4 章では、インスタンス変数とメソッドの関係がどのようになっているかとい うことを学びます。インスタンス変数の値は、同じクラスのオブジェクトでも個々に変わります。そして、インスタ ンス変数の値は、メソッドの機能に影響を与えるのです。メソッドがインスタンス変数の値を利用して機能するとも 言えます。たとえば、weight変数の値が「5」増えるごとに、makeNoise()メソッドが出す音が少しずつ大きくなる、 というようなことが起きるのです。

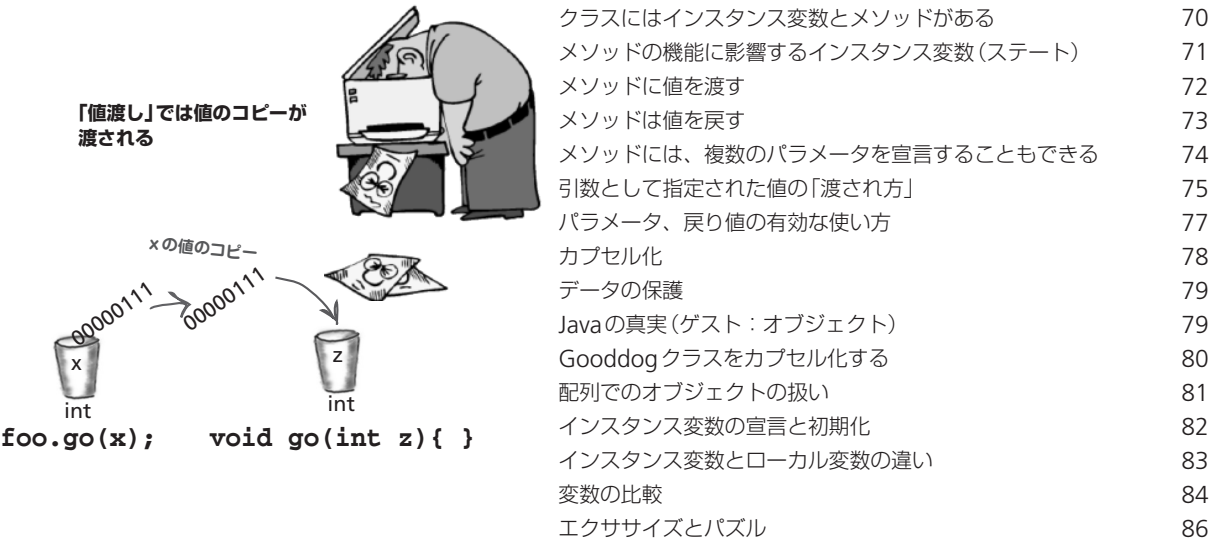

#### *5***<sup>章</sup> 本格的なプログラムの作成** ̶**本格的なプログラム(メソッド)を書く** ...................**<sup>93</sup>**

この章では、実用に耐えうる本格的なプログラムを作成するのに必要ないくつかのことがらについて解説します。実 用的なプログラムを書くには、演算子、ループなどを使いこなせるようになる必要があります。ループはたとえば、 乱数の生成や、Stringからintへのデータ変換などに使えます。この章では、ゲーム(バトルシップゲーム)のプログ ラムを例にとり、本格的なプログラムをゼロから作り、テストするという作業がどのようなものになるのか、という ことについても学びます。

**バトルシップゲーム**

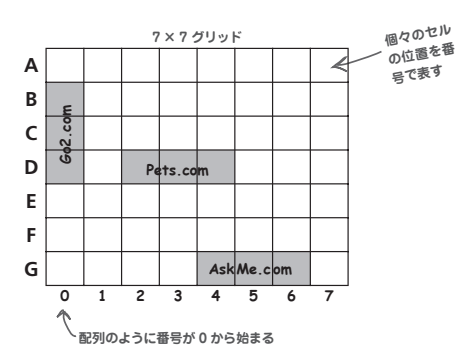

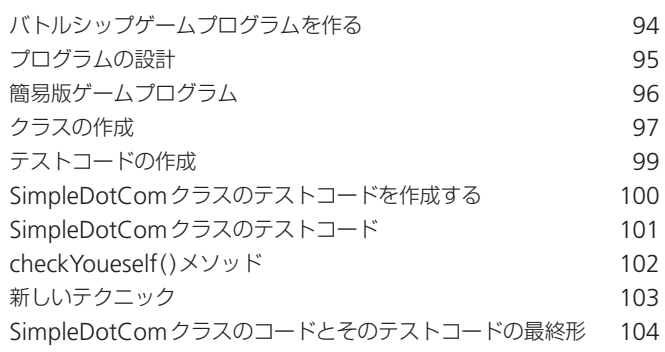

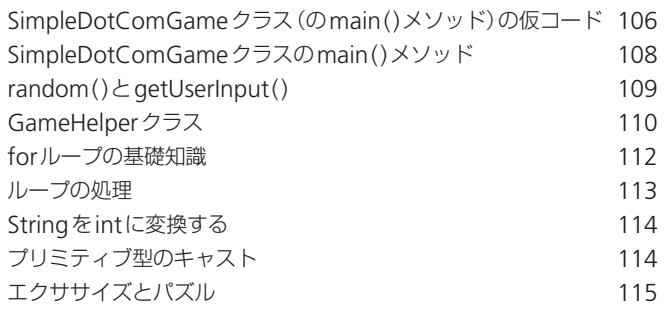

# *6***<sup>章</sup> Java APIの基礎** ̶**Javaライブラリを使用する**.....................................**<sup>121</sup>**

Javaの開発環境にはあらかじめ数多くのクラスが用意されています。そうしたクラスの集まりをJavaライブラリ (Java API)と呼びます。作りたいプログラムに合うクラスをJavaライブラリで見つけることができれば、自分で同 じようなクラスを改めて作る必要はなくなります。その分の時間や労力を別のことに振り向けることができるのです。 Java APIを使用すれば、それぞれのプログラムの、他のプログラムにない特徴的な部分だけを書けばよくなります。 通常は、プログラムのかなりの部分が、Java APIの中でも特に重要な「コアライブラリ」に用意された大量のクラス を「ブロック」のように使うだけでできあがります。

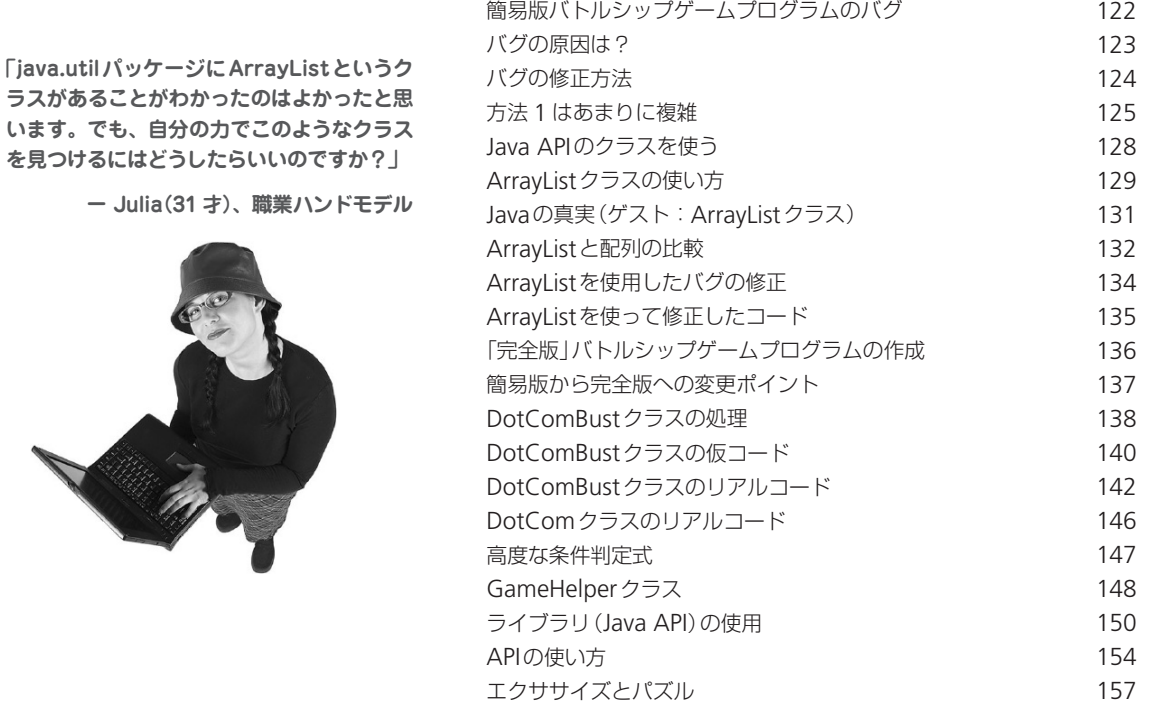

います。

#### *7***<sup>章</sup> 継承とポリモーフィズム** ̶**オブジェクト指向をより深く知る**..........................**<sup>161</sup>**

プログラムを作る際には、将来のことを考えて設計をしなければなりません。たとえば、自分以外の人が簡単に改造で きるようにしておくということは重要です。また、「もうすぐ完成」という段階になっての突然の仕様変更などにも柔軟 に対応できるようにすべきでしょう。この章では、そのために役立つ、オブジェクト指向言語の「ポリモーフィズム」、 「継承」といったことがらについて解説します。ポリモーフィズムと継承について十分に理解すれば、より柔軟性のあ る、改造の容易なプログラム(クラス)を設計することができるようになります。

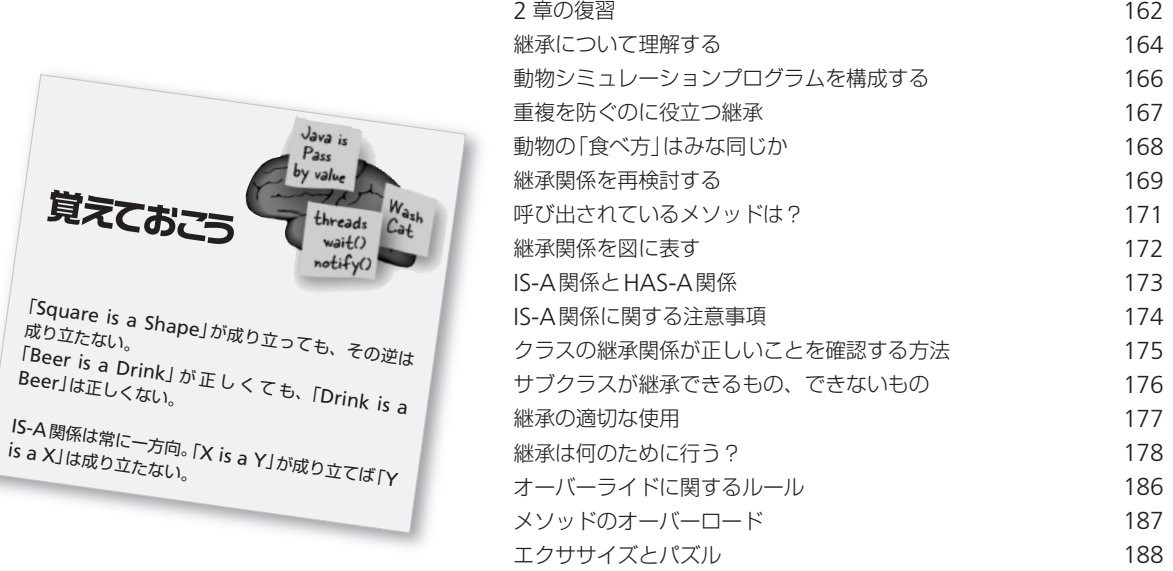

#### *8***<sup>章</sup> インターフェースと抽象クラス** ̶**ポリモーフィズムの高度な利用方法**......................**<sup>193</sup>**

継承とポリモーフィズムがどのようなものかをただ学んだだけではあまり意味がありません。この章では、その継承 やポリモーフィズムをより有効に利用するために必要な、「インターフェース」というものについて学びます。インター フェースをうまく利用すれば、単にクラスを継承しただけの場合より、さらに柔軟性、拡張性の高いプログラムが書 けます。インターフェースは、「抽象クラス」と呼ばれる種類のクラスに似ています。抽象クラスというのは、インス タンス化ができないクラスのことです。この章を読めば、インターフェースのメリットがよくわかるはずです。

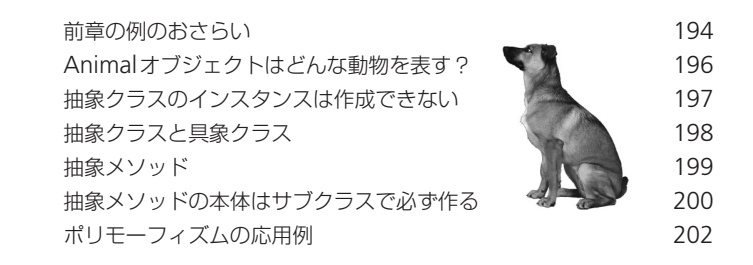

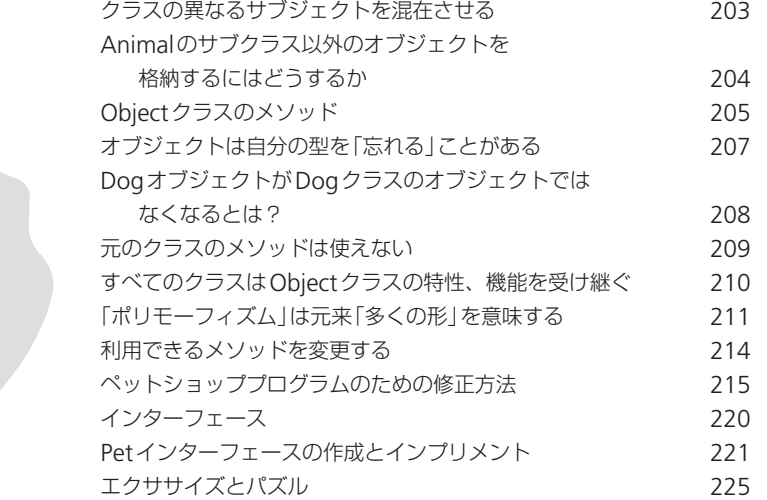

### *9***<sup>章</sup> コンストラクタとガーベージコレクション** ̶**オブジェクトの生と死**................................................**<sup>231</sup>**

オブジェクトには、「生まれて、やがて死ぬ」というライフサイクルがあります。そのライフサイクルをどのようなも のにするか決めるのはプログラマの仕事です。あるオブジェクトがいつ作られ、いつ削除されるか、ということをプ ログラマが決めるということです。ただし、オブジェクトを削除するためのコードをプログラマが直接書くわけでは ありません。オブジェクトを削除するのは、非情なガーベージコレクタです。この章では、オブジェクトをどのよう に作るか、作ったオブジェクトはどこに置かれるか、どうすればオブジェクトを効率的に消滅させることができるか、 といったことについて解説します。具体的には、ヒープ、スタック、スコープ、コンストラクタ、スーパーコンスト ラクタなどについて詳しく触れることになります。

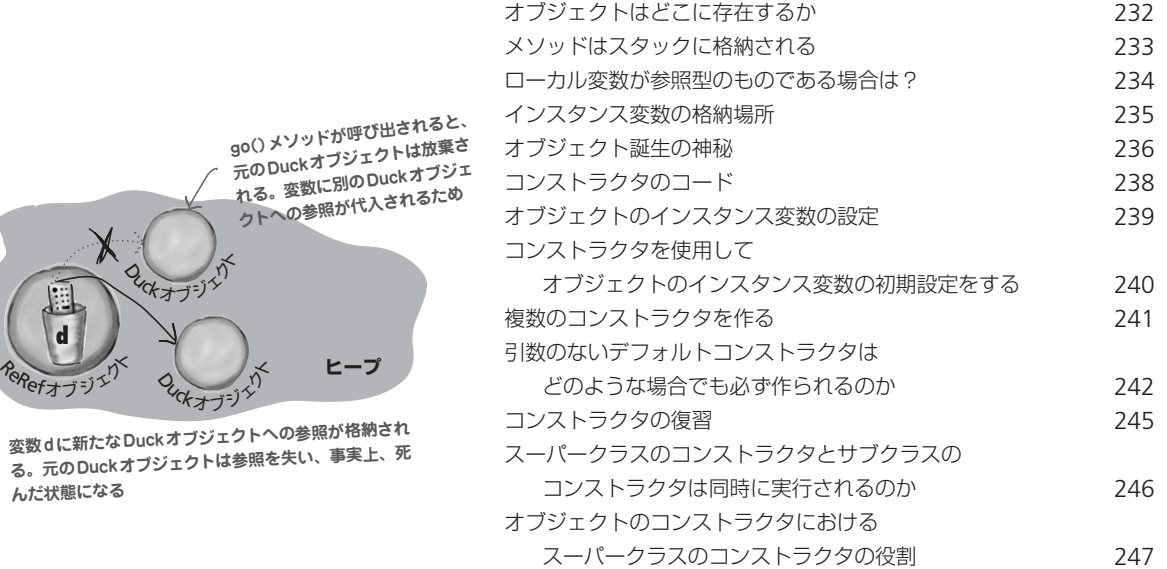

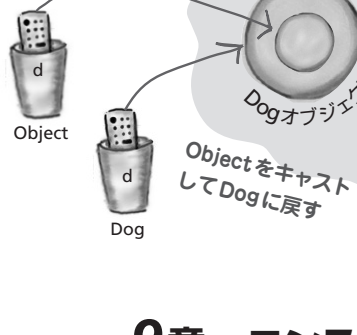

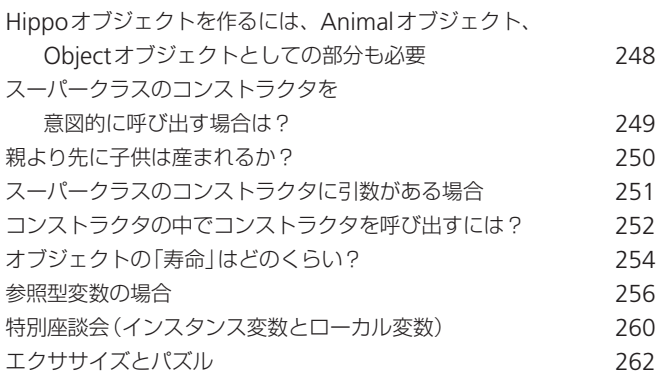

#### *10***<sup>章</sup> 数値の扱いとスタティック変数、メソッド** ̶**数値の扱い**...................................................................**<sup>269</sup>**

この章ではJavaにおける数値の扱いについて解説します。「数値の扱い」には、絶対値を求める、丸め(概算)を行う、 2 つの数値の大小を比較する、などさまざまなことがらが含まれますが、Java APIにはそうしたことを容易に行える メソッドが用意されています。金額や日付といった数値を扱う際には、そのための独自の処理が必要です。通貨の単 位を付けることや、時には小数点以下の桁数を定めることなども必要になるでしょう。日付には、国によって表示の 仕方が異なるという問題があります。その他、String(文字列)から数値、あるいは数値からStringへの変換などに ついても知っておく必要があるでしょう。注意すべきなのは、そうしたことに使うメソッドの多くが「スタティック」 なものであるということです。この章ではJavaにおいて変数(定数も含む)やメソッドがスタティックであるとはど ういうことであるか、ということについても解説します。

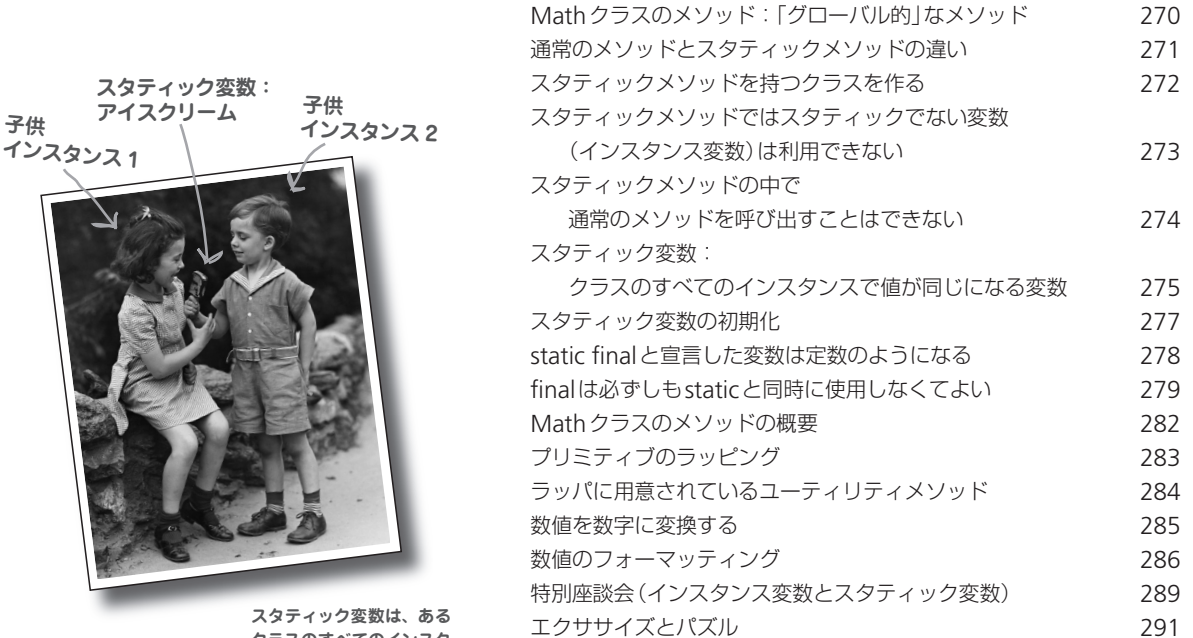

**クラスのすべてのインスタ ンスによって共有される**

### *11***<sup>章</sup> 例外処理** ̶**危険をともなうプログラムの作成** .......................**<sup>297</sup>**

プログラムにはトラブルはつきものです。原因は、必要とされているファイルが実は存在しない、サーバがダウン している……などさまざまです。プログラマがいかに優秀でも、あらゆる物事を完全にコントロールすることはでき ません。トラブルの起きそうな処理を行うプログラムを書く時には、あらかじめそのトラブルに対処するコードを組 み込んでおく必要があります。ただ、問題は、トラブルが起きそうかどうかをどのように判断するか、ということで す。トラブルに対処するコードをどこに入れるかということも知っておかねばなりません。この章では、JavaSound APIを利用した音楽演奏プログラムを例に、そうしたことを解説していきます。

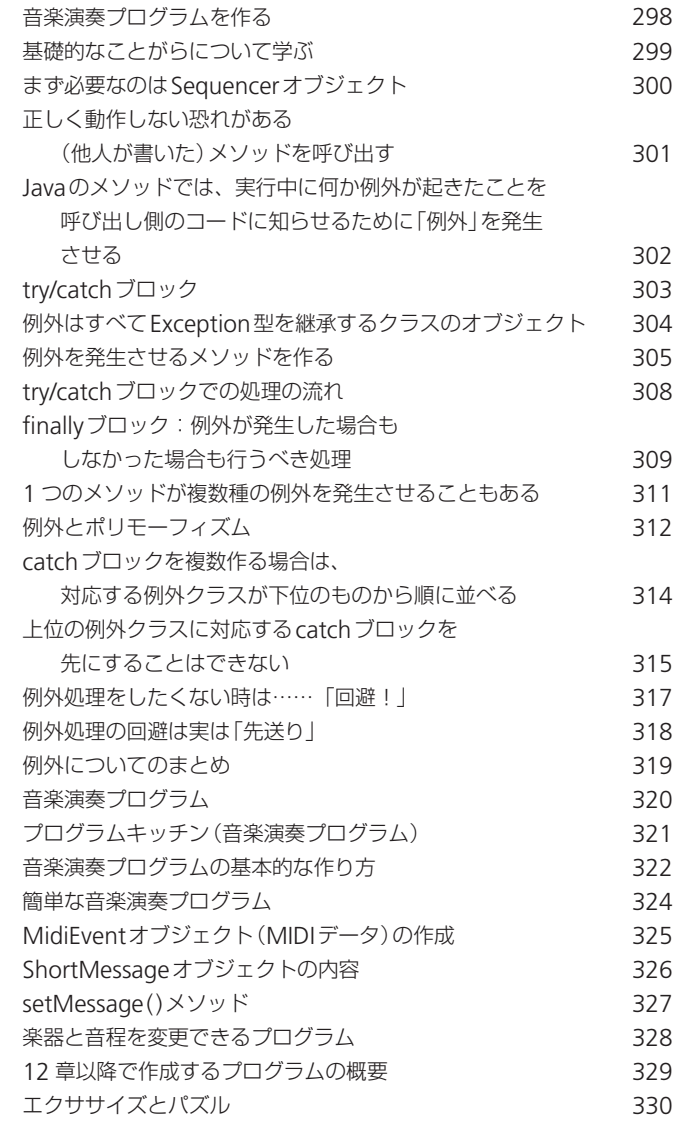

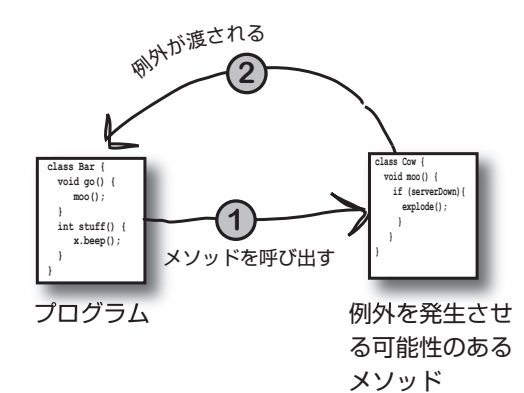

# *12***<sup>章</sup> GUIの基礎** ̶**グラフィカルなインターフェース** .......................**<sup>335</sup>**

GUI(Graphical User Interface)は今や、プログラム(アプリケーション)にとって不可欠なものと言えるでしょ う。たとえ、作るのがWebブラウザによって利用されるサーバサイドのプログラムであったとしても、その点に変わ りはありません。12、13 章では、このGUIについて、そしてイベント処理、内部クラス、といったJava言語にとっ て重要な概念について解説していきます。12 章ではまず、画面上にボタンを作る方法を学ぶことになります。その他、 画面上に絵を描く方法、JPEG画像を表示する方法、アニメーションを作る方法なども学んでいきます。

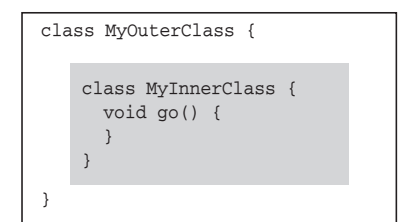

#### **外部オブジェクトと内部オブジェクトは 緊密に結び付く**

**<sup>2</sup> つのオブジェクトは、 ヒープ上で緊密に結び して、こちらもお互い のメンバを利用できる** 

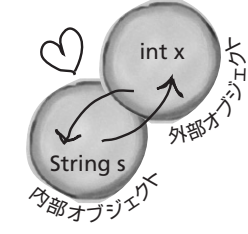

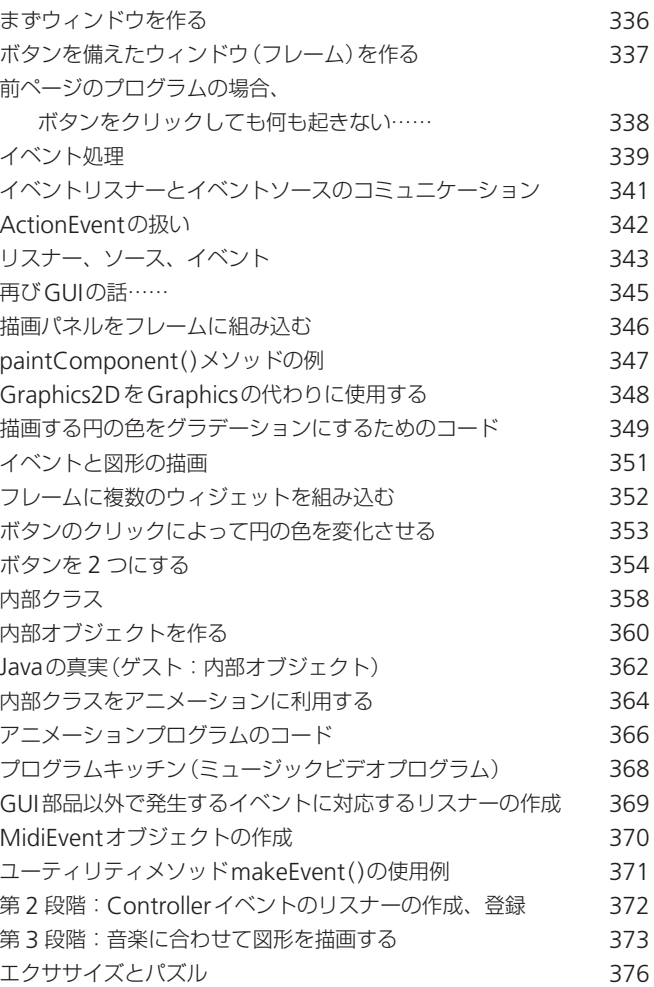

### *13***<sup>章</sup> Swingの基礎知識** ̶**Swingを利用する** ...................................................**<sup>381</sup>**

Swingはさほど難しいものではありません。ウィジェットが画面上のどこに表示されるかを気にしなければ、の話で すが……。Swingを利用するコード自体は比較的簡単に書けるのですが、プログラムをコンパイルして実行してみる と「あれ、なぜこれがこんなところに……」ということが起きやすいのです。実は、コードが簡単に書けるのも、ウィ ジェットが思いがけない位置に表示されるのも、その理由は「レイアウトマネージャ」というオブジェクトにあります。 レイアウトマネージャは、少し手間をかければ思いどおりにコントロールすることができます。この章では、レイア ウトマネージャをはじめ、Swingに関する基本的なことがらについて解説します。

**east、west領域の コンポーネントは、 横の長さを必要に 応じてのばせる**

**north、south 領 域のコンポーネン トは、縦の長さを 必要に応じてのば せる**

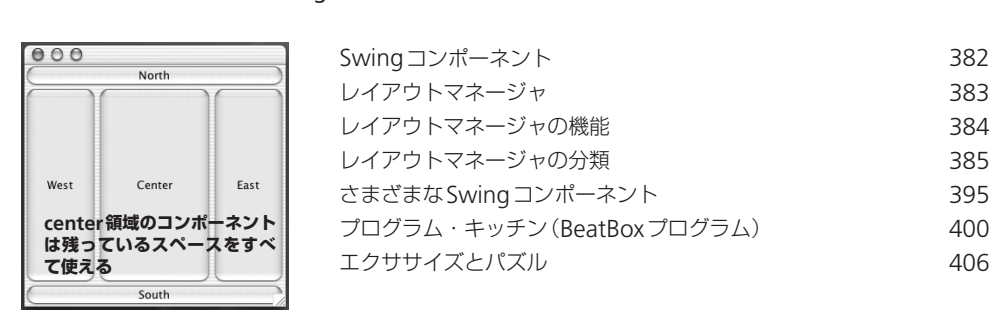

# *14***<sup>章</sup> シリアライゼーションとファイルI/0** ̶**オブジェクトの保存**..................................................**<sup>411</sup>**

オブジェクトは、ファイルに保存することができます。オブジェクトは大きく「機能」と「状態(ステート)」という要素 に分けられるのですが、オブジェクトの機能は、そのオブジェクトが属するクラスのコードによって決まります。一 方、「状態」はオブジェクトごとに異なります。この「状態」、つまりインスタンス変数の値さえ保存すれば、いつでも 同じオブジェクトを再現できます。とはいえ、インスタンス変数の値を逐一確認し、それをファイルに保存するコー ドを書くのは大変です。そこで、Javaには、そうしたことを自動的に(オブジェクト指向言語らしく)行う「シリアラ イゼーション」という機能が用意されています。

**シリアライズした状態**

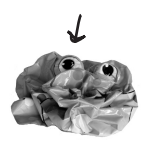

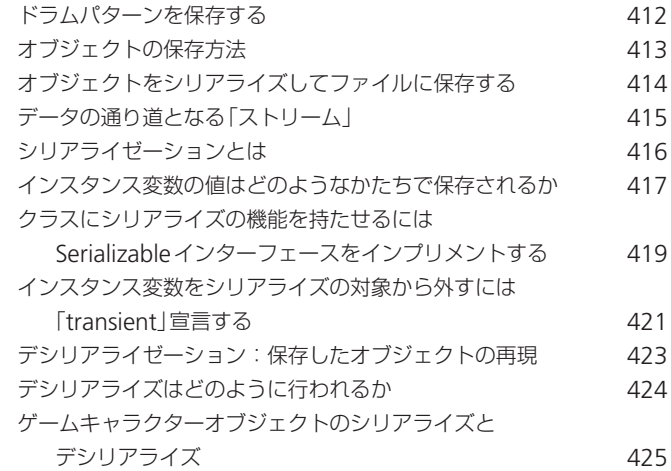

**何かご質問は?**

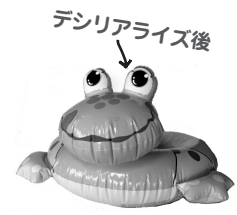

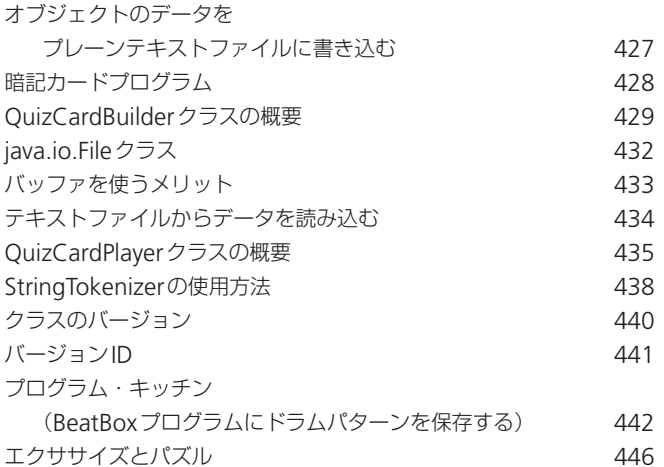

# *15***<sup>章</sup> ネットワークとスレッド** ̶**ネットワーク接続のためのプログラムを書く**.............**<sup>451</sup>**

Javaではネットワーク接続のためのプログラムも簡単に書くことができます。複雑な、いわゆる「低水準の」処理は、 java.netライブラリのクラスによってすべて自動的に行われるからです。その他、ネットワーク経由でのデータ送 受信を単なるI/Oのように扱うことができる、というのもJavaの大きな特徴でしょう。ただ、同一マシン上のI/Oと は使用する接続ストリームが若干異なるだけです。この章では、ネットワーク経由でのデータ送受信、そして、複数 の処理を同時に行うために必要な「スレッド」という概念について解説します。サンプルプログラムとして、ドラムパ ターンをサーバとの間でやりとりできる一種の「マルチスレッドチャットクライアント」も紹介します。

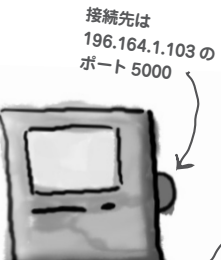

クライアント サーバ

**接続先は 196.164.1.100 <sup>の</sup> ポート 4242**

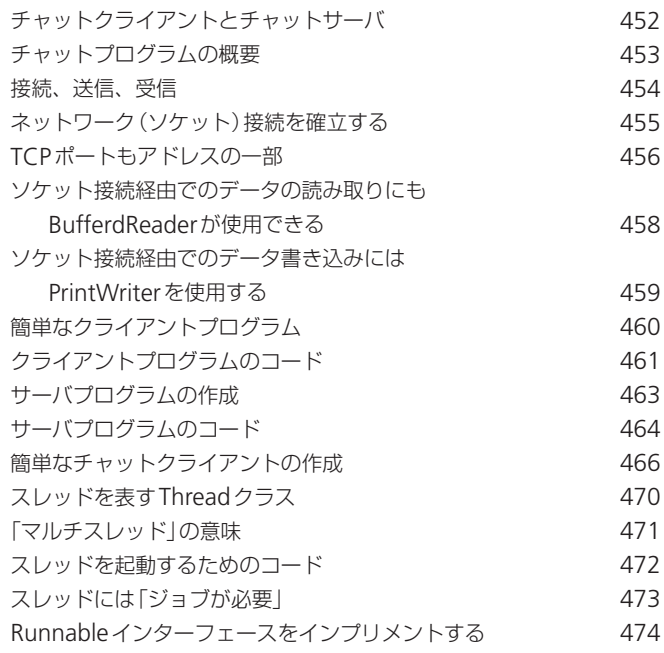

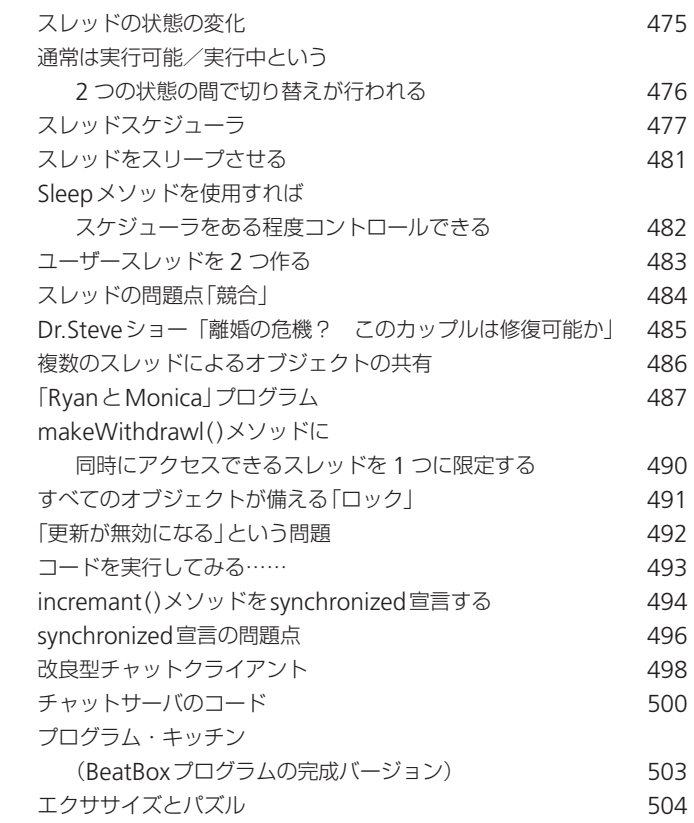

# *16***<sup>章</sup> プログラムの提供** ̶**プログラムが完成したら……**................................**<sup>509</sup>**

プログラムが完成したら……。何度も修正をし、さまざまな苦労を重ねて(途中、「もう、やめたい」などと言ったり しながら)素晴らしいプログラムを完成させても、人に使ってもらえなければ意味がありません。しかし、どうすれ ば使ってもらえるのでしょうか。16 章と 17 章では、プログラムの「パッケージング」などについて触れる他、プログ ラムの提供方法の種類(ローカル、リモート、その中間、など)などにも触れていきます。具体的には、実行可能JAR ファイル、Java Web Start、RMI、Java Web Startなどについて解説することになります。一見、難しそうです が、実際にはそれほどでもないので安心してください。

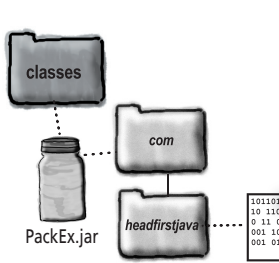

PackageExercise.class

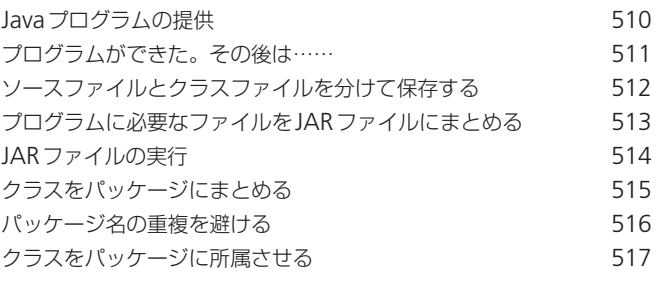

#### **Webサーバ**

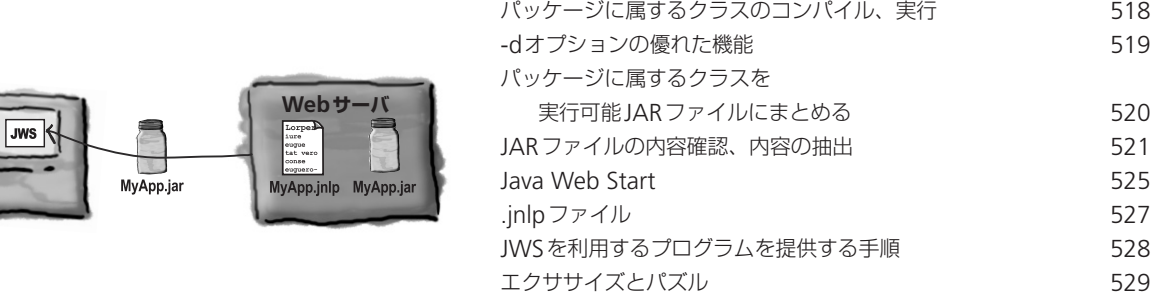

# *17***<sup>章</sup> RMIによるプログラムの提供** ̶**分散コンピューティング**.........................................**<sup>535</sup>**

プログラムの構成要素は一か所にまとまっていなくてはならないわけではありません。すべてが同じコンピュータ上 の同じヒープにあり、使用するJVMも 1 つで済めば、これほど楽なことはありません。しかし、それがいつでも可能 とは限らないのです。また、そうすべきでないこともあります。たとえば、プログラムは大変な処理能力を必要とす るものなのに、ユーザーが携帯用の小型デバイスしか持っていないとしたらどうでしょうか。セキュリティ上の理由 から、データベースアクセスをサーバ上のコードにのみ許可したい、ということもあるでしょう。この章では、主に、 RMI(Remote Method Invocation)という技術について解説します。その他、サーブレットや、EJB(Enterprise Java Beans)、Jiniといった技術にも簡単に触れます。

メソッドの呼び出しは

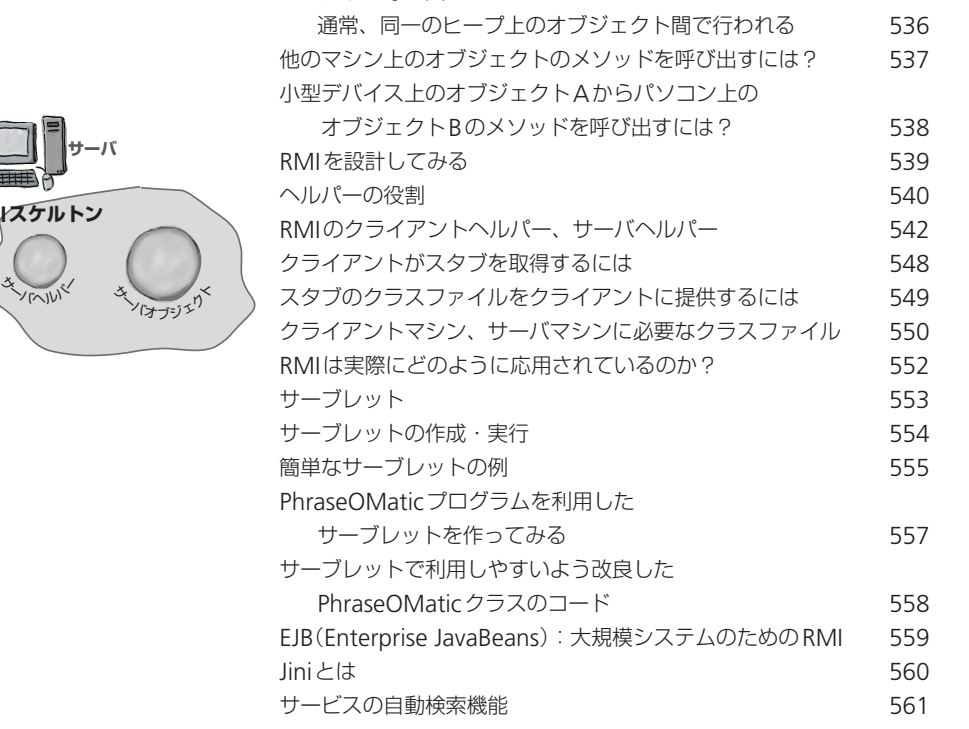

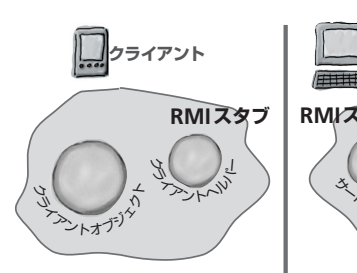

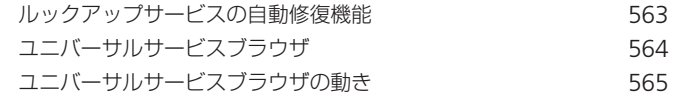

# **付録***A* **BeatBoxプログラム完全版** .....................................**577**

BeatBoxプログラム完成版。付録Aには、本書の後半で紹介したBeatBoxプログラム(ドラムマシンプログラム)の 完成版のコードを載せてあります。このプログラムがあればロックスターも夢ではありません。

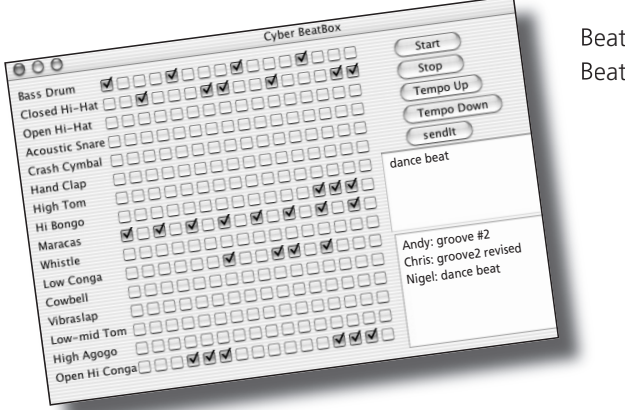

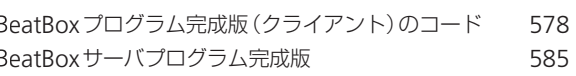

# **付録***B* **本文で触れなかった重要事項ベスト 10**.................**587**

本文で触れなかった重要事項ベスト 10。本文で学んだことだけではまだ一人前のJavaプログラマとは言えません。付 録Bでは、本文では触れなかった重要なことがらについて解説します。これで、この本での勉強は本当に終わりです。

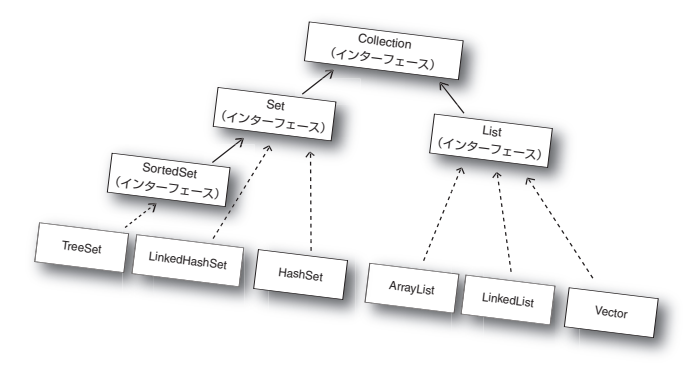

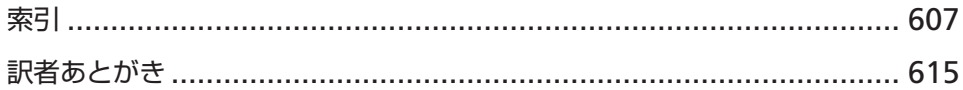